## МКОУ ДОД Марьяновская ДЮСШ

# KOMULHOTADHLIA TAXHOTOTIMI B NOQITOTOBKA CNODTCMAHOB

Докладчик Зухов Сергей Алексеевич

#### $\mathbb{Z}$ Тренировочные эффекты упражнений

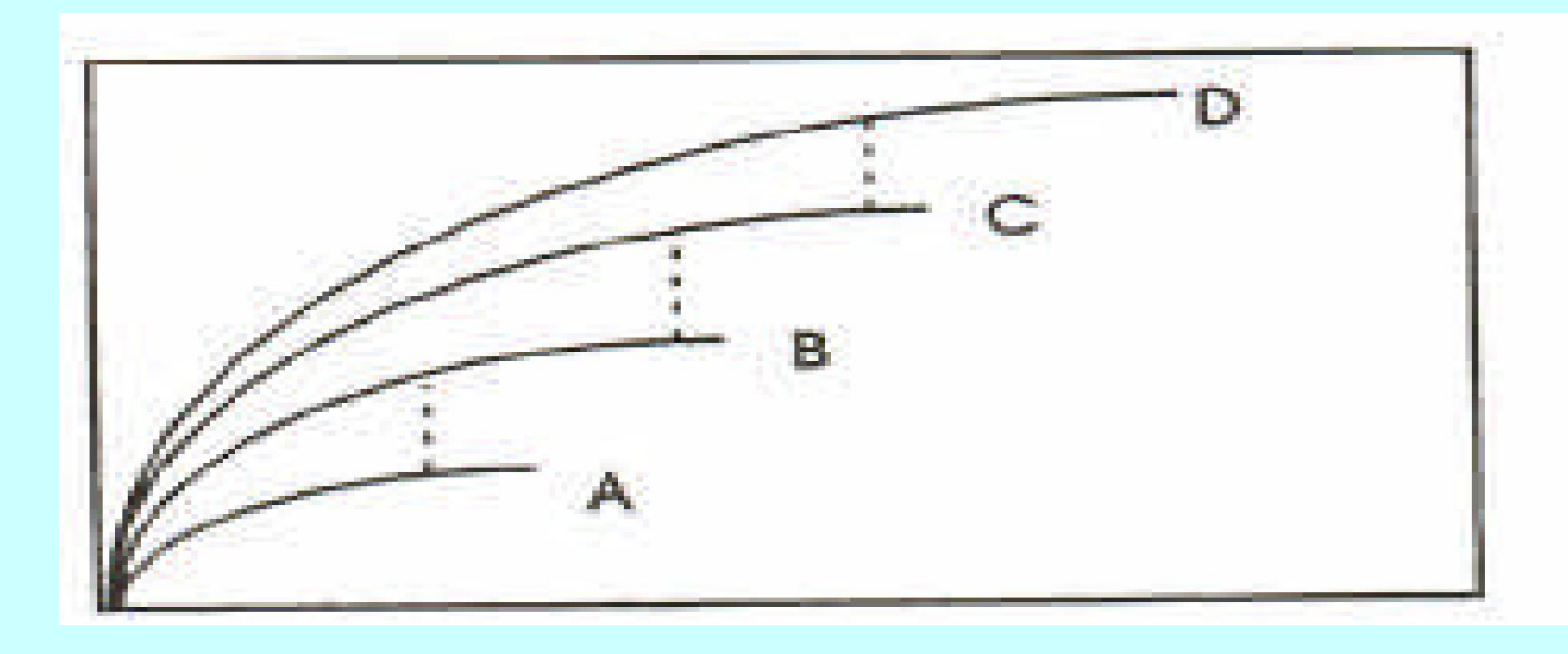

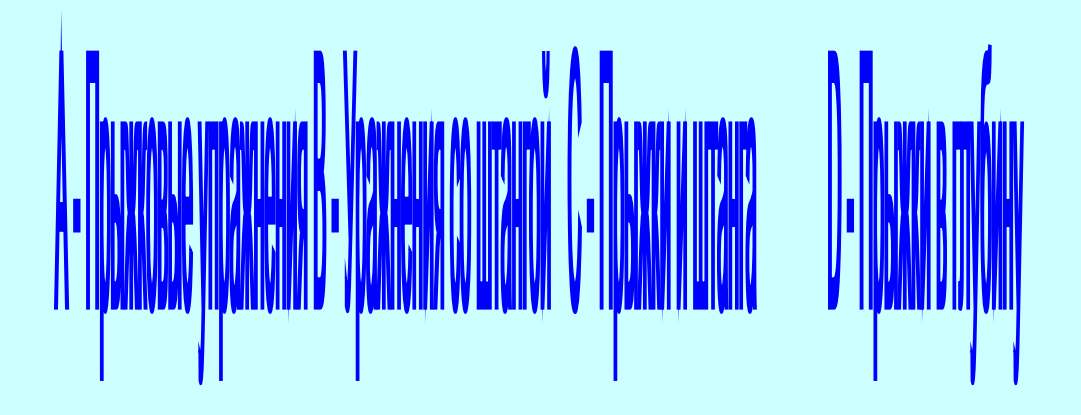

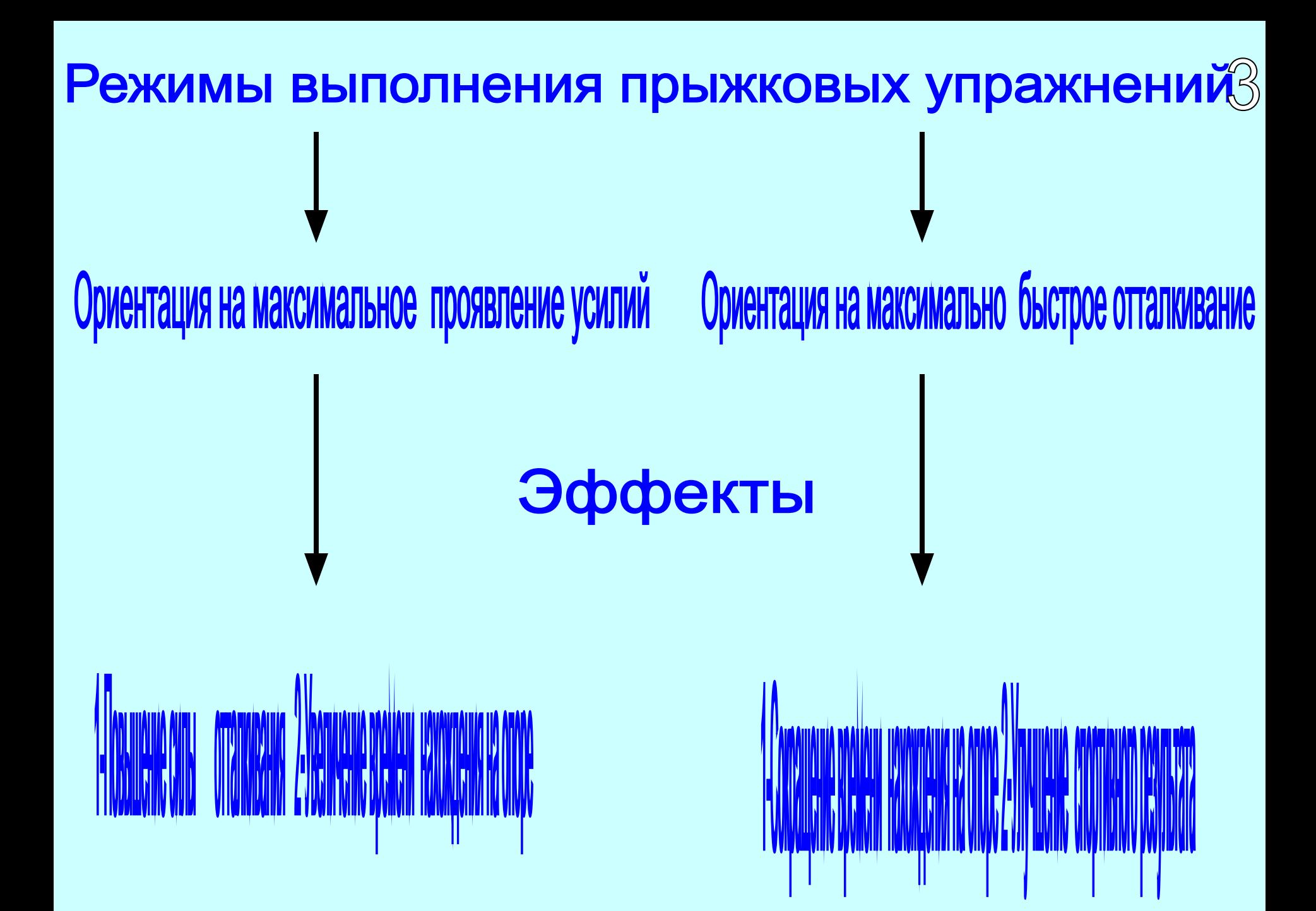

# задача управления Sot -> max

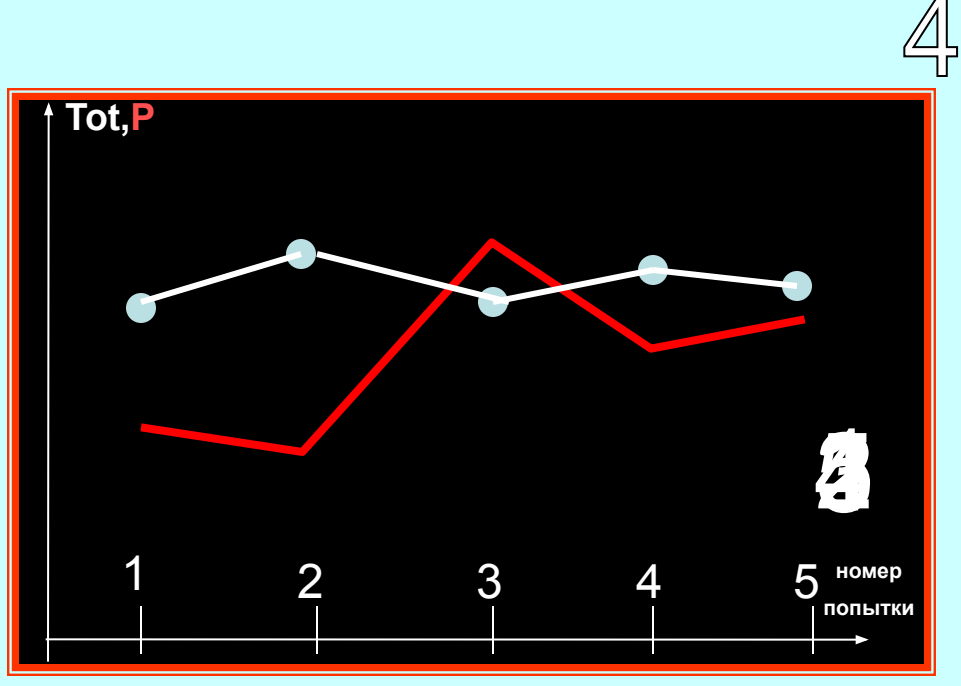

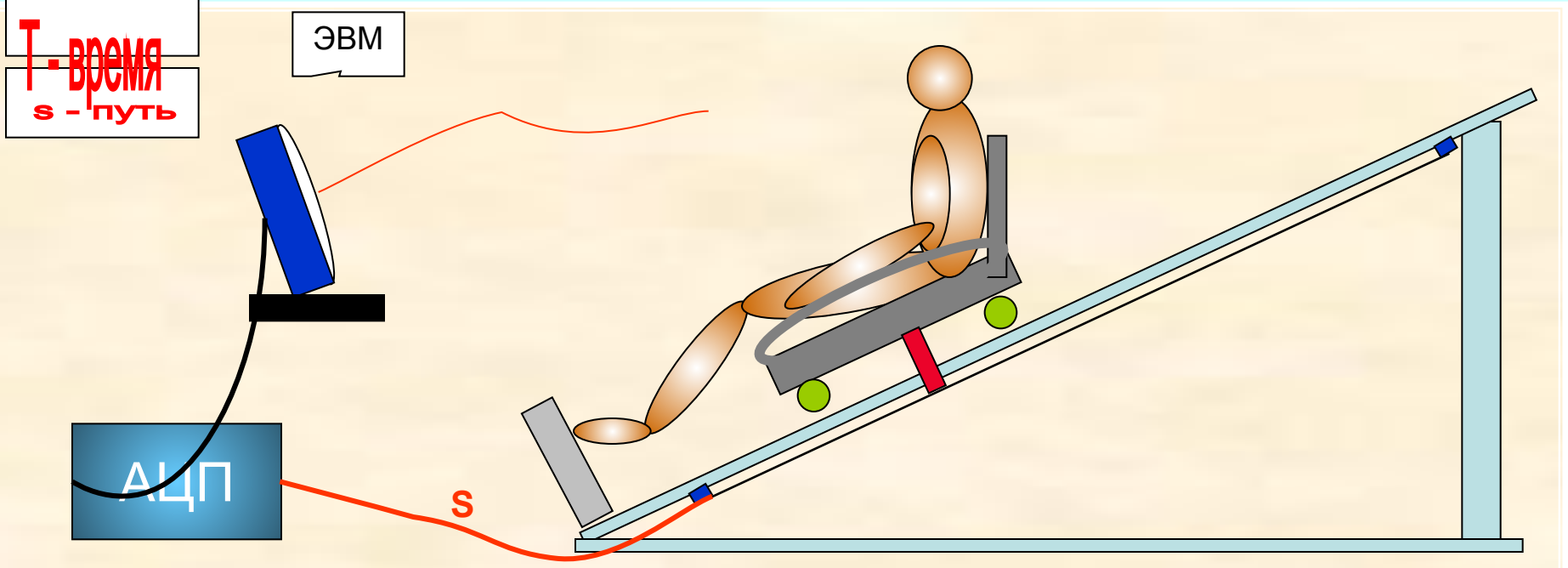

### Благодарю за внимание